### **Sivuston nopeus**

#### **Mobiili**

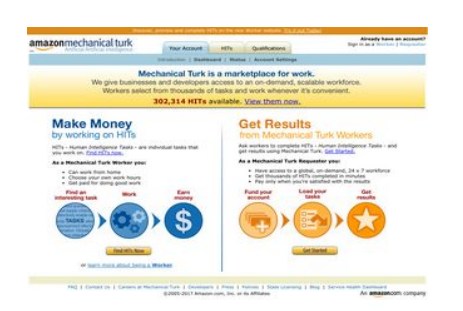

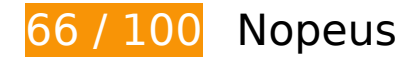

 **Pitäisi korjata:** 

# **Älä käytä aloitussivun uudelleenohjauksia**

Sivullasi on 3 uudelleenohjausta. Uudelleenohjaukset viivästyttävät sivun lataamista.

[Vältä aloitussivun uudelleenohjauksia](http://sitedesk.net/redirect.php?url=https%3A%2F%2Fdevelopers.google.com%2Fspeed%2Fdocs%2Finsights%2FAvoidRedirects) seuraavien uudelleenohjattujen URL-osoitteiden tapauksessa.

- http://mturk.com/
- https://www.mturk.com/
- https://www.mturk.com/mturk/checkrecognition
- https://www.mturk.com/mturk/welcome

## **Poista hahmonnuksen estävä JavaScript ja CSS sivun yläosan sisällöstä**

Sivullasi on 3 estävää ohjelmaresurssia ja 1 estävää CSS-resurssia. Tämä viivästyttää sivun hahmonnusta.

Mitään sivun yläosan sisällöstä ei voitu hahmontaa odottamatta seuraavien resurssien latautumista. Lykkää hahmonnuksen estävien resurssien lataamista tai lataa ne asynkronisesti. Voit myös upottaa kyseisten resurssien tärkeimmät osat suoraan HTML-koodiin.

[Poista hahmontamisen estävä JavaScript-koodi](http://sitedesk.net/redirect.php?url=https%3A%2F%2Fdevelopers.google.com%2Fspeed%2Fdocs%2Finsights%2FBlockingJS):

- https://www.mturk.com/js/onload.js?v=9bOeSeExkWv1Yo.mgZv7Eg--
- https://www.mturk.com/js/tooltip.js?v=k5\*iAIwjP1i2cy5zkveW9w--
- https://www.mturk.com/js/popUp.js?v=tPmoq4FQVl8fRX97LlJuJw--

#### [Optimoi seuraavien kohteiden CSS-jakelu](http://sitedesk.net/redirect.php?url=https%3A%2F%2Fdevelopers.google.com%2Fspeed%2Fdocs%2Finsights%2FOptimizeCSSDelivery):

https://www.mturk.com/css/mturk.css?v=4.A36WSIJsf1GM89UuLsFw--

# **Harkitse korjaamista:**

### **Hyödynnä selaimen välimuistia**

Asettamalla umpeutumispäivän tai enimmäisiän staattisten resurssien HTTP-header-osissa neuvot selainta lataamaan aiemmin ladatut resurssit tietokoneelta verkon sijaan.

[Käytä selaimen välimuistitoimintoa](http://sitedesk.net/redirect.php?url=https%3A%2F%2Fdevelopers.google.com%2Fspeed%2Fdocs%2Finsights%2FLeverageBrowserCaching) seuraaville resursseille:

- https://www.mturk.com/javascripts/s\_code.js (vanhentumista ei ole määritetty)
- https://www.mturk.com/media/intro/bg\_gradient\_separator.gif (60 minuuttia)
- https://www.mturk.com/media/intro/bg\_gradient\_yellow.gif (60 minuuttia)
- https://www.mturk.com/media/intro/btn\_findhitsnow.gif (60 minuuttia)
- https://www.mturk.com/media/intro/btn\_getstarted.gif (60 minuuttia)
- https://www.mturk.com/media/intro/flow\_requester.gif (60 minuuttia)

- https://www.mturk.com/media/intro/flow\_worker.gif (60 minuuttia)
- https://www.mturk.com/media/intro/mainbanner.gif (60 minuuttia)
- https://www.mturk.com/media/intro/title\_requester.gif (60 minuuttia)
- https://www.mturk.com/media/intro/title\_worker.gif (60 minuuttia)

### **Pienennä CSS**

Tiivistämällä CSS-koodia voit vähentää ladattavien tavujen määrää ja nopeuttaa lataamista ja jäsennystä.

Pienennä seuraavien resurssien kokoa 892 t (27 %:n lasku) [pienentämällä CSS-merkinnät.](http://sitedesk.net/redirect.php?url=https%3A%2F%2Fdevelopers.google.com%2Fspeed%2Fdocs%2Finsights%2FMinifyResources)

Resurssin https://www.mturk.com/css/mturk.css?v=4.A36WSIJsf1GM89UuLsFw-- minimointi voi säästää pakkaamisen jälkeen 892 t (27 %:n lasku).

## **Pienennä HTML**

Tiivistämällä HTML-koodia ja siihen sisältyvää upotettua JavaScriptiä ja CSS-tyylikomentoja voit vähentää ladattavien tavujen määrää ja nopeuttaa lataamista ja jäsentämistä.

Pienennä seuraavien resurssien kokoa 715 t (16 %:n lasku) [pienentämällä HTML-koodi.](http://sitedesk.net/redirect.php?url=https%3A%2F%2Fdevelopers.google.com%2Fspeed%2Fdocs%2Finsights%2FMinifyResources)

Resurssin https://www.mturk.com/mturk/welcome minimointi voi säästää pakkaamisen jälkeen 715 t (16 %:n lasku).

### **Pienennä JavaScript**

Tiivistämällä JavaScript-koodia voit vähentää ladattavien tavujen määrää ja nopeuttaa lataamista, jäsennystä ja suorittamista.

Pienennä seuraavien resurssien kokoa 5,4 kt (25 %:n lasku) [pienentämällä JavaScript](http://sitedesk.net/redirect.php?url=https%3A%2F%2Fdevelopers.google.com%2Fspeed%2Fdocs%2Finsights%2FMinifyResources).

- Resurssin https://www.mturk.com/javascripts/s\_code.js minimointi voi säästää pakkaamisen jälkeen 4,6 kt (23 %:n lasku).
- Resurssin https://www.mturk.com/js/tooltip.js?v=k5\*iAIwjP1i2cy5zkveW9w-- minimointi voi säästää pakkaamisen jälkeen 793 t (40 %:n lasku).

## **Optimoi kuvat**

Muotoilemalla kuvat oikein ja pakkaamalla ne vähennät ladattavien tavujen määrää.

Pienennä seuraavien kuvien kokoa 1,7 kt (26 %:n lasku) [optimoimalla kuvat](http://sitedesk.net/redirect.php?url=https%3A%2F%2Fdevelopers.google.com%2Fspeed%2Fdocs%2Finsights%2FOptimizeImages).

- Resurssin https://www.mturk.com/media/intro/btn\_findhitsnow.gif pakkaaminen voi säästää 590 t (25 %:n lasku).
- Resurssin https://www.mturk.com/media/intro/btn\_getstarted.gif pakkaaminen voi säästää 583 t (26 %:n lasku).
- Resurssin https://images-na.ssl-images-amazon.com/images/G/01/webservices/mechanicalturk/nav youraccount active.gif pakkaaminen voi säästää 574 t (27 %:n lasku).

 **3 Hyväksytyt säännöt** 

### **Ota pakkaus käyttöön**

Olet ottanut pakkauksen käyttöön. Lue lisää [pakkauksen käyttöönotosta.](http://sitedesk.net/redirect.php?url=https%3A%2F%2Fdevelopers.google.com%2Fspeed%2Fdocs%2Finsights%2FEnableCompression)

### **Lyhennä palvelimen vastausaikaa**

Palvelin vastasi nopeasti. Lue lisää [palvelimen vastausajan optimoinnista](http://sitedesk.net/redirect.php?url=https%3A%2F%2Fdevelopers.google.com%2Fspeed%2Fdocs%2Finsights%2FServer).

### **Priorisoi näkyvä sisältö**

Olet priorisoinut sivun yläosan sisällön oikein. Lue lisää [näkyvän sisällön priorisoimisesta](http://sitedesk.net/redirect.php?url=https%3A%2F%2Fdevelopers.google.com%2Fspeed%2Fdocs%2Finsights%2FPrioritizeVisibleContent).

# **64 / 100** Käyttäjän kokemukset

 **Pitäisi korjata:** 

### **Määritä viewport-tunniste**

Sivullesi ei ole määritetty näkymää. Tämän vuoksi sivusi piirretään mobiililaitteiden ruudulle kuin se näkyisi pöytäkoneen selaimessa, mutta se skaalataan pienemmäksi, jotta se mahtuu mobiililaitteen näytölle. Määritä näkymä, jos haluat että sivusi piirretään ruudulle oikein kaikilla laitteilla.

[Määritä näkymä](http://sitedesk.net/redirect.php?url=https%3A%2F%2Fdevelopers.google.com%2Fspeed%2Fdocs%2Finsights%2FConfigureViewport) tälle sivulle.

## **Käytä riittävän suuria kirjasinkokoja**

Seuraava sivullasi oleva teksti piirretään ruudulle koossa, jota kaikki sivujesi käyttäjät eivät välttämättä näe lukea. Paranna käyttökokemusta [käyttämällä tarpeeksi suuria kirjasinkokoja](http://sitedesk.net/redirect.php?url=https%3A%2F%2Fdevelopers.google.com%2Fspeed%2Fdocs%2Finsights%2FUseLegibleFontSizes).

Seuraavien tekstikatkelmien kirjasinkoko on pieni. Tee tekstistä selkeämpää kasvattamalla kirjasinkokoa.

- Teksti Discover, prev…orker website. piirretään ruudulle vain 4 kuvapisteen korkuisena (11 kuvapistettä CSS:ssä) final.
- Teksti Try it out Today! piirretään ruudulle vain 4 kuvapisteen korkuisena (11 kuvapistettä CSS:ssä) final.
- Teksti Already have an account? piirretään ruudulle vain 4 kuvapisteen korkuisena (11 kuvapistettä CSS:ssä) final.
- Sign in as a ja 1 muuta tekstiä piirretään ruudulle vain 4 kuvapisteen korkuisena (11 CSSkuvapistettä) final.
- Requester ja 1 muuta tekstiä piirretään ruudulle vain 4 kuvapisteen korkuisena (11 CSSkuvapistettä) final.

- Introduction ja 3 muuta tekstiä piirretään ruudulle vain 4 kuvapisteen korkuisena (11 CSSkuvapistettä) final.
- Account Settings ja 2 muuta tekstiä piirretään ruudulle vain 4 kuvapisteen korkuisena (11 CSS-kuvapistettä) final.
- Teksti 302,314 HITs piirretään ruudulle vain 7 kuvapisteen korkuisena (17 kuvapistettä CSS:ssä) final.
- Teksti available. piirretään ruudulle vain 7 kuvapisteen korkuisena (17 kuvapistettä CSS:ssä) final.
- Teksti View them now. piirretään ruudulle vain 7 kuvapisteen korkuisena (17 kuvapistettä CSS:ssä) final.
- are individu…t you work on. ja 3 muuta tekstiä piirretään ruudulle vain 5 kuvapisteen korkuisena (12 CSS-kuvapistettä) final.
- Human Intelligence Tasks ja 1 muuta tekstiä piirretään ruudulle vain 5 kuvapisteen korkuisena (12 CSS-kuvapistettä) final.
- Get Started. ja 1 muuta tekstiä piirretään ruudulle vain 5 kuvapisteen korkuisena (12 CSSkuvapistettä) final.
- As a Mechanica…Requester you: ja 1 muuta tekstiä piirretään ruudulle vain 5 kuvapisteen korkuisena (12 CSS-kuvapistettä) final.
- Have access to…x 7 workforce ja 5 muuta tekstiä piirretään ruudulle vain 5 kuvapisteen korkuisena (12 CSS-kuvapistettä) final.
- Teksti or piirretään ruudulle vain 5 kuvapisteen korkuisena (12 kuvapistettä CSS:ssä) final.
- Teksti learn more about being a piirretään ruudulle vain 5 kuvapisteen korkuisena (12 kuvapistettä CSS:ssä) final.
- Teksti Worker piirretään ruudulle vain 5 kuvapisteen korkuisena (12 kuvapistettä CSS:ssä) final.
- Careers at Mechanical Turk ja 8 muuta tekstiä piirretään ruudulle vain 4 kuvapisteen korkuisena (11 CSS-kuvapistettä) final.
- ©2005-2017 Ama…its Affiliates ja 8 muuta tekstiä piirretään ruudulle vain 4 kuvapisteen korkuisena (11 CSS-kuvapistettä) final.

 **Harkitse korjaamista:** 

**Mitoita napautuskohteet oikein**

Osa verkkosivusi linkeistä tai painikkeista voi olla liian pieniä, jotta käyttäjä voisi napauttaa niitä helposti kosketusnäytöllä. Jos haluat tarjota paremman käyttäjäkokemuksen, [suurenna näitä](http://sitedesk.net/redirect.php?url=https%3A%2F%2Fdevelopers.google.com%2Fspeed%2Fdocs%2Finsights%2FSizeTapTargetsAppropriately) [napautuskohteita.](http://sitedesk.net/redirect.php?url=https%3A%2F%2Fdevelopers.google.com%2Fspeed%2Fdocs%2Finsights%2FSizeTapTargetsAppropriately)

Seuraavat napautuskohteet sijaitsevat lähellä toisia napautuskohteita. Suosittelemme kasvattamaan kohteiden välistä etäisyyttä.

- Napautuskohde <a href="https://worker...om/?ref=l\_strp" class="top-stripe">Discover, prev…it out Today!</a> on lähellä 1 muuta napautuskohdetta final.
- Napautuskohde <a href="/mturk/welcome"></a> on lähellä 1 muuta napautuskohdetta final.
- Napautuskohde <a href="/mturk/welcome"></a> ja 3 muuta ovat lähellä muita napautuskohteita final.
- Napautuskohde <a id="lnkWorkerSignin" href="/mturk/beginsignin" class="header\_links">Worker</a> ja 1 muuta ovat lähellä muita napautuskohteita final.
- Napautuskohde <a href="/mturk/dashboard" class="subnavclass">Dashboard</a> ja 2 muuta ovat lähellä muita napautuskohteita final.
- Napautuskohde <a id="lnkIntroWorker" href="/mturk/welcome?variant=worker">learn more abo…eing a Worker</a> on lähellä 1 muuta napautuskohdetta final.
- Napautuskohde <a href="/mturk/help?helpPage=main">FAQ</a> ja 2 muuta ovat lähellä muita napautuskohteita final.

# **2 Hyväksytyt säännöt**

### **Vältä laajennuksia**

Sivusi ei vaikuta käyttävän laajennuksia, mikä voi estää sisällön käytön monilla alustoilla. Lisätietoja [laajennusten välttämisen](http://sitedesk.net/redirect.php?url=https%3A%2F%2Fdevelopers.google.com%2Fspeed%2Fdocs%2Finsights%2FAvoidPlugins) merkityksestä.

### **Varmista, että sisältö mahtuu näkymään kokonaan**

Sivusi sisältö sopii näkymään. Lue lisätietoja [sisällön koon muokkaamisesta näkymään sopivaksi](http://sitedesk.net/redirect.php?url=https%3A%2F%2Fdevelopers.google.com%2Fspeed%2Fdocs%2Finsights%2FSizeContentToViewport).

## **Työpöytä**

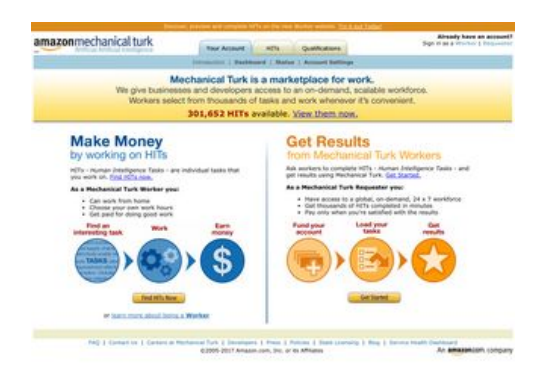

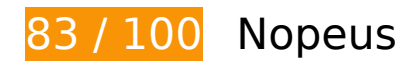

 **Harkitse korjaamista:** 

## **Älä käytä aloitussivun uudelleenohjauksia**

Sivullasi on 3 uudelleenohjausta. Uudelleenohjaukset viivästyttävät sivun lataamista.

[Vältä aloitussivun uudelleenohjauksia](http://sitedesk.net/redirect.php?url=https%3A%2F%2Fdevelopers.google.com%2Fspeed%2Fdocs%2Finsights%2FAvoidRedirects) seuraavien uudelleenohjattujen URL-osoitteiden tapauksessa.

- http://mturk.com/
- https://www.mturk.com/
- https://www.mturk.com/mturk/checkrecognition
- https://www.mturk.com/mturk/welcome

## **Hyödynnä selaimen välimuistia**

Asettamalla umpeutumispäivän tai enimmäisiän staattisten resurssien HTTP-header-osissa neuvot selainta lataamaan aiemmin ladatut resurssit tietokoneelta verkon sijaan.

[Käytä selaimen välimuistitoimintoa](http://sitedesk.net/redirect.php?url=https%3A%2F%2Fdevelopers.google.com%2Fspeed%2Fdocs%2Finsights%2FLeverageBrowserCaching) seuraaville resursseille:

- https://www.mturk.com/javascripts/s code.js (vanhentumista ei ole määritetty)
- https://www.mturk.com/media/intro/bg\_gradient\_separator.gif (60 minuuttia)

### **Työpöytä**

- https://www.mturk.com/media/intro/bg\_gradient\_yellow.gif (60 minuuttia)
- https://www.mturk.com/media/intro/btn\_findhitsnow.gif (60 minuuttia)
- https://www.mturk.com/media/intro/btn\_getstarted.gif (60 minuuttia)
- https://www.mturk.com/media/intro/flow\_requester.gif (60 minuuttia)
- https://www.mturk.com/media/intro/flow\_worker.gif (60 minuuttia)
- https://www.mturk.com/media/intro/mainbanner.gif (60 minuuttia)
- https://www.mturk.com/media/intro/title\_requester.gif (60 minuuttia)
- https://www.mturk.com/media/intro/title\_worker.gif (60 minuuttia)

### **Pienennä CSS**

Tiivistämällä CSS-koodia voit vähentää ladattavien tavujen määrää ja nopeuttaa lataamista ja jäsennystä.

Pienennä seuraavien resurssien kokoa 892 t (27 %:n lasku) [pienentämällä CSS-merkinnät.](http://sitedesk.net/redirect.php?url=https%3A%2F%2Fdevelopers.google.com%2Fspeed%2Fdocs%2Finsights%2FMinifyResources)

Resurssin https://www.mturk.com/css/mturk.css?v=4.A36WSIJsf1GM89UuLsFw-- minimointi voi säästää pakkaamisen jälkeen 892 t (27 %:n lasku).

### **Pienennä HTML**

Tiivistämällä HTML-koodia ja siihen sisältyvää upotettua JavaScriptiä ja CSS-tyylikomentoja voit vähentää ladattavien tavujen määrää ja nopeuttaa lataamista ja jäsentämistä.

Pienennä seuraavien resurssien kokoa 716 t (16 %:n lasku) [pienentämällä HTML-koodi.](http://sitedesk.net/redirect.php?url=https%3A%2F%2Fdevelopers.google.com%2Fspeed%2Fdocs%2Finsights%2FMinifyResources)

Resurssin https://www.mturk.com/mturk/welcome minimointi voi säästää pakkaamisen jälkeen 716 t (16 %:n lasku).

# **Pienennä JavaScript**

Tiivistämällä JavaScript-koodia voit vähentää ladattavien tavujen määrää ja nopeuttaa lataamista, jäsennystä ja suorittamista.

Pienennä seuraavien resurssien kokoa 5,4 kt (25 %:n lasku) [pienentämällä JavaScript](http://sitedesk.net/redirect.php?url=https%3A%2F%2Fdevelopers.google.com%2Fspeed%2Fdocs%2Finsights%2FMinifyResources).

- Resurssin https://www.mturk.com/javascripts/s\_code.js minimointi voi säästää pakkaamisen jälkeen 4,6 kt (23 %:n lasku).
- Resurssin https://www.mturk.com/js/tooltip.js?v=k5\*iAIwjP1i2cy5zkveW9w-- minimointi voi säästää pakkaamisen jälkeen 793 t (40 %:n lasku).

# **Poista hahmonnuksen estävä JavaScript ja CSS sivun yläosan sisällöstä**

Sivullasi on 3 estävää ohjelmaresurssia ja 1 estävää CSS-resurssia. Tämä viivästyttää sivun hahmonnusta.

Mitään sivun yläosan sisällöstä ei voitu hahmontaa odottamatta seuraavien resurssien latautumista. Lykkää hahmonnuksen estävien resurssien lataamista tai lataa ne asynkronisesti. Voit myös upottaa kyseisten resurssien tärkeimmät osat suoraan HTML-koodiin.

[Poista hahmontamisen estävä JavaScript-koodi](http://sitedesk.net/redirect.php?url=https%3A%2F%2Fdevelopers.google.com%2Fspeed%2Fdocs%2Finsights%2FBlockingJS):

- https://www.mturk.com/js/onload.js?v=9bOeSeExkWv1Yo.mgZv7Eg--
- https://www.mturk.com/js/tooltip.js?v=k5\*iAIwjP1i2cy5zkveW9w--
- https://www.mturk.com/js/popUp.js?v=tPmoq4FQVl8fRX97LlJuJw--

[Optimoi seuraavien kohteiden CSS-jakelu](http://sitedesk.net/redirect.php?url=https%3A%2F%2Fdevelopers.google.com%2Fspeed%2Fdocs%2Finsights%2FOptimizeCSSDelivery):

https://www.mturk.com/css/mturk.css?v=4.A36WSIJsf1GM89UuLsFw--

**Optimoi kuvat**

### **Työpöytä**

Muotoilemalla kuvat oikein ja pakkaamalla ne vähennät ladattavien tavujen määrää.

Pienennä seuraavien kuvien kokoa 1,7 kt (26 %:n lasku) [optimoimalla kuvat](http://sitedesk.net/redirect.php?url=https%3A%2F%2Fdevelopers.google.com%2Fspeed%2Fdocs%2Finsights%2FOptimizeImages).

- Resurssin https://www.mturk.com/media/intro/btn\_findhitsnow.gif pakkaaminen voi säästää 590 t (25 %:n lasku).
- Resurssin https://www.mturk.com/media/intro/btn\_getstarted.gif pakkaaminen voi säästää 583 t (26 %:n lasku).
- Resurssin https://images-na.ssl-images-amazon.com/images/G/01/webservices/mechanicalturk/nav youraccount active.gif pakkaaminen voi säästää 574 t (27 %:n lasku).

# **3 Hyväksytyt säännöt**

### **Ota pakkaus käyttöön**

Olet ottanut pakkauksen käyttöön. Lue lisää [pakkauksen käyttöönotosta.](http://sitedesk.net/redirect.php?url=https%3A%2F%2Fdevelopers.google.com%2Fspeed%2Fdocs%2Finsights%2FEnableCompression)

### **Lyhennä palvelimen vastausaikaa**

Palvelin vastasi nopeasti. Lue lisää [palvelimen vastausajan optimoinnista](http://sitedesk.net/redirect.php?url=https%3A%2F%2Fdevelopers.google.com%2Fspeed%2Fdocs%2Finsights%2FServer).

### **Priorisoi näkyvä sisältö**

Olet priorisoinut sivun yläosan sisällön oikein. Lue lisää [näkyvän sisällön priorisoimisesta](http://sitedesk.net/redirect.php?url=https%3A%2F%2Fdevelopers.google.com%2Fspeed%2Fdocs%2Finsights%2FPrioritizeVisibleContent).